## Package 'CAEN'

May 10, 2024

Type Package

Title Category encoding method for selecting feature genes for the classification of single-cell RNA-seq

Version 1.12.0

Description With the development of high-throughput techniques, more and more gene expression analysis tend to replace hybridization-based microarrays with the revolutionary technology.The novel method encodes the category again by employing the rank of samples for each gene in each class. We then consider the correlation coefficient of gene and class with rank of sample and new rank of category. The highest correlation coefficient genes are considered as the feature genes which are most effective to classify the samples.

License GPL-2

Encoding UTF-8

LazyData true

biocViews DifferentialExpression, Sequencing, Classification, RNASeq, ATACSeq, SingleCell, GeneExpression, RIPSeq

Depends  $R$  ( $>= 4.1$ )

Suggests knitr,rmarkdown,BiocManager,SummarizedExperiment,BiocStyle

VignetteBuilder knitr

RoxygenNote 7.1.1

Imports stats,PoiClaClu,SummarizedExperiment,methods

git\_url https://git.bioconductor.org/packages/CAEN

git\_branch RELEASE\_3\_19

git\_last\_commit d76a9e5

git\_last\_commit\_date 2024-04-30

Repository Bioconductor 3.19

Date/Publication 2024-05-10

Author Zhou Yan [aut, cre]

Maintainer Zhou Yan <2160090406@email.szu.edu.cn>

### <span id="page-1-0"></span>**Contents**

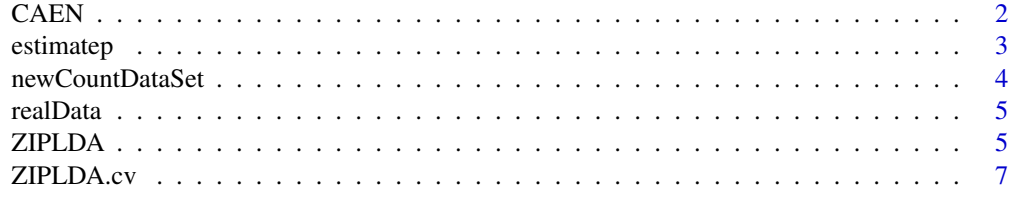

#### **Index** [9](#page-8-0)

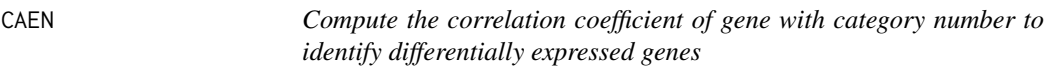

#### Description

To Compute the correlation coefficient of gene with category number to identify differentially expressed genes.

#### Usage

CAEN(dataTable, y, K, gene\_no\_list)

#### Arguments

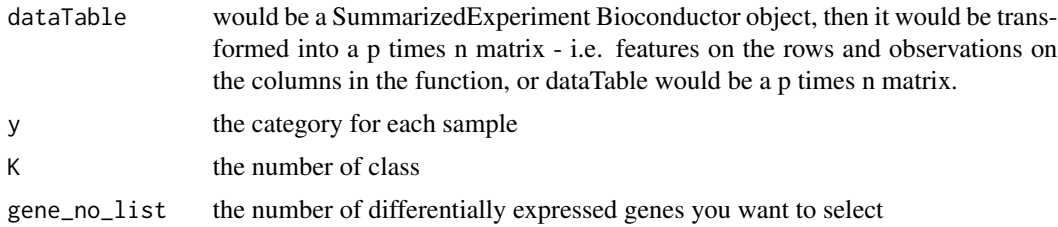

#### Value

list(.) A list of computed correlation coefficient and the first some differentially expressed genes , where "r" represents correlation coefficient between gene and category number, and "np" represents the top differential feature label.

#### Examples

```
library(SummarizedExperiment)
dat <- newCountDataSet(n=40,p=500,sdsignal=0.1,K=4,param=10,drate=0.4)
x <- dat$sim_train_data
y <- as.numeric(colnames(dat$sim_train_data))
myscore <- CAEN(dataTable=x, y=y, K=4, gene_no_list=100)
```
<span id="page-2-0"></span>

#### Description

Estimate the probability that the read is 0 in a Zero-inflated Poisson model.

#### Usage

```
estimatep(x, y, xte=NULL, beta=1, type=c("mle","deseq","quantile"),
prior=NULL)
```
#### Arguments

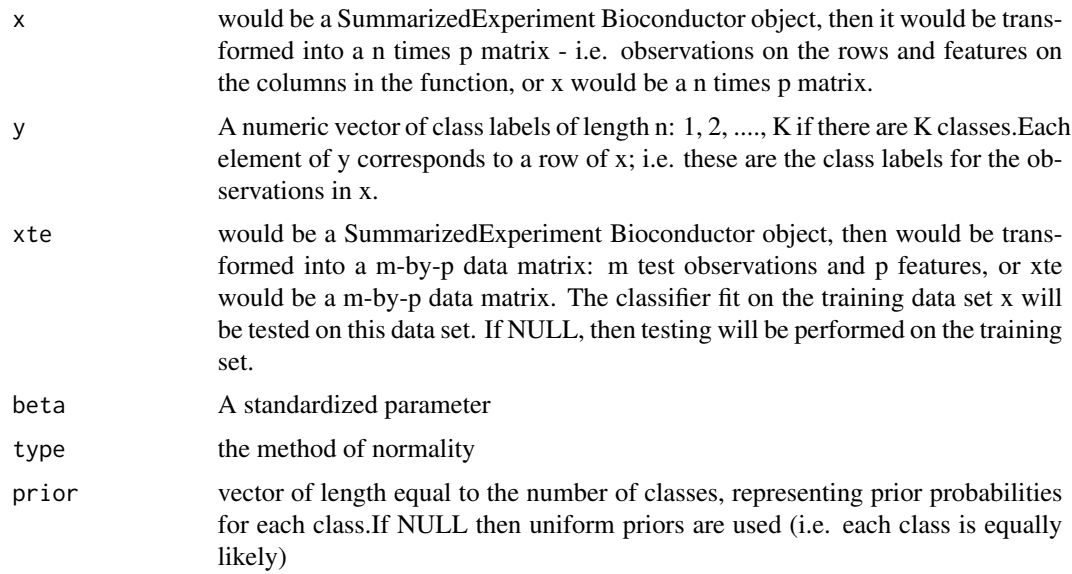

#### Value

p the probability that the read is 0 in a Zero-inflated Poisson model

#### Examples

```
library(SummarizedExperiment)
dat <- newCountDataSet(n=40,p=500, K=4, param=10, sdsignal=0.1, drate=0.4)
x <- dat$sim_train_data
y <- as.numeric(colnames(dat$sim_train_data))
xte <- dat$sim_test_data
prob <- estimatep(x=x, y=y, xte=x, beta=1, type="mle", prior=NULL)
```
<span id="page-3-0"></span>

#### Description

Generate two nxp data sets: a training set and a test set, as well as outcome vectors y and yte of length n indicating the class labels of the training and test observations.

#### Usage

newCountDataSet(n, p, K, param, sdsignal,drate)

#### Arguments

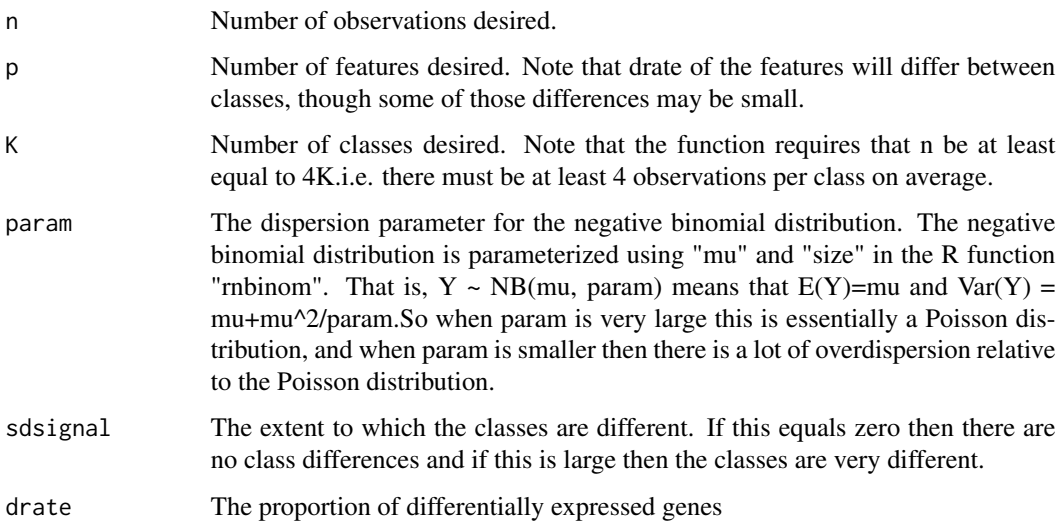

#### Value

list(.) A list of output, "sim\_train\_data" represents training data of q\*n data matrix. "sim\_test\_data" represents test data of q\*n data matrix. The colnames of this two matrix are class labels for the n observations May have  $q \leq p$  because features with 0 total counts are removed. The q features are those with  $>0$  total counts in dataset. So  $q \leq p$ . "truesf" denotes size factors for training observations."isDE" represnts the differential gene label.

#### Examples

dat <- newCountDataSet(n=40,p=500, K=4, param=10, sdsignal=0.1,drate=0.4)

<span id="page-4-0"></span>

#### Description

Gene expression is compared between two mouse models, Pkd1f/f: HoxB7-cre mice and Pkd2f/f: HoxB7-cre mice. Each group includes 18 samples, and there are total 29996 transcripts in this dataset.

#### Usage

realData

#### Format

A SummarizedExperiment Bioconductor object containing 29996 transcripts.

#### Source

Woo, Y., Kim, D., Koo, N., Kim, Y., Lee, S., Ko, J., et al. (2017). Profiling of mirnas and target genes related to cystogenesis in adpkd mouse models. scientific reports 7, 14151.

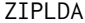

Classify observations using a Zero-inflated Poisson model.

#### Description

Classify observations using a Zero-inflated Poisson model.

#### Usage

```
ZIPLDA(x, y, xte=NULL, rho = 0, beta = 1, rho = NULL, prob0=NULL,type=c("mle","deseq","quantile"),prior = NULL, transform=TRUE, alpha=NULL)
```
#### Arguments

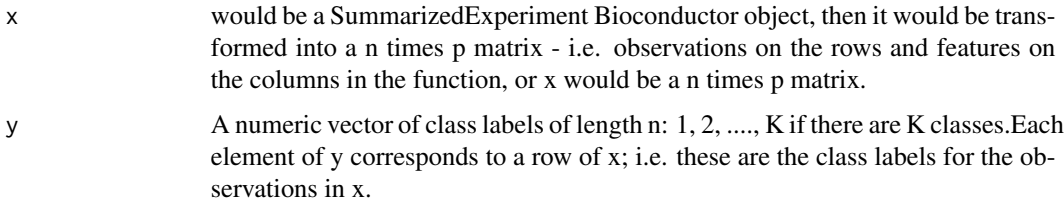

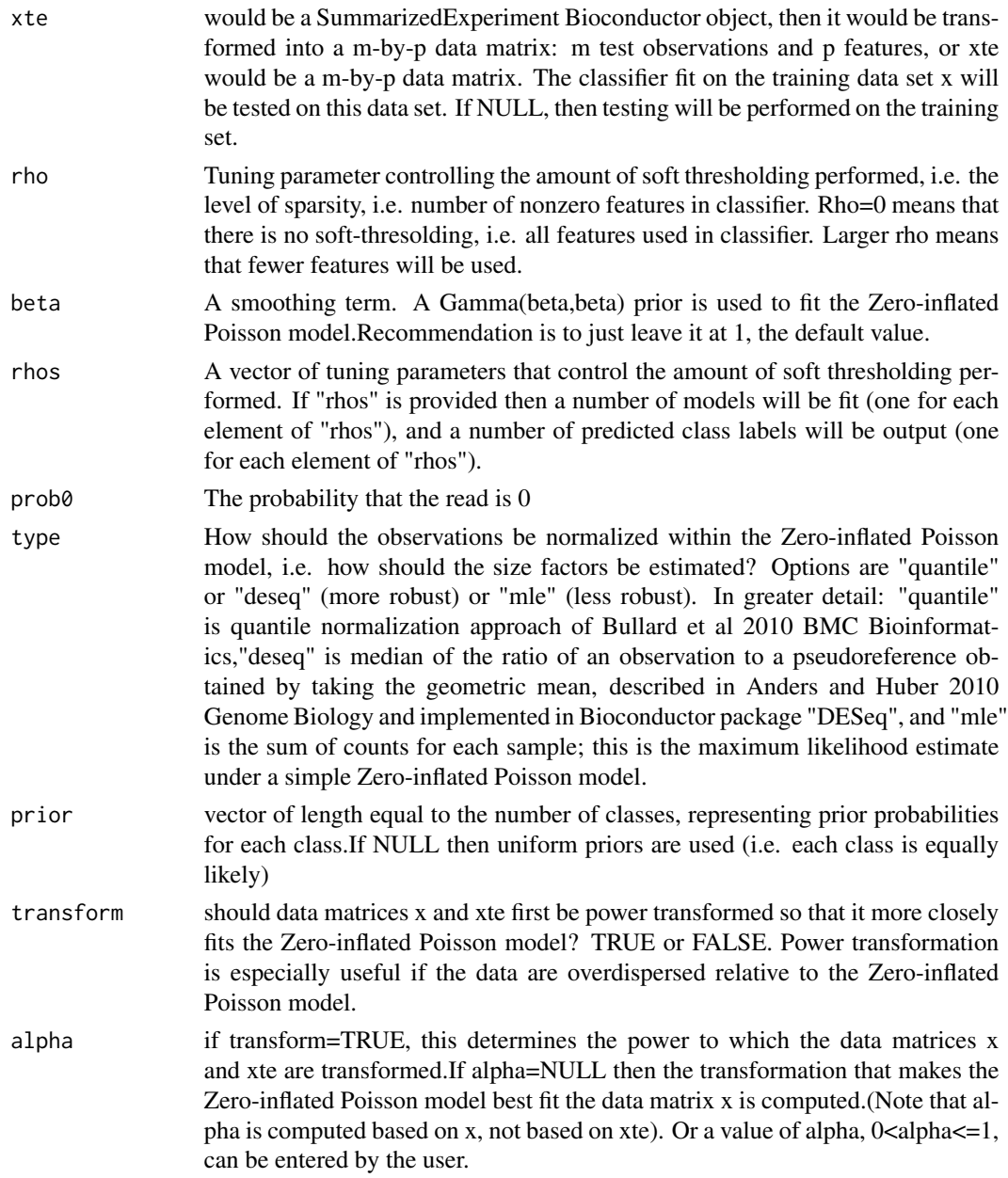

#### Value

list(.) A list of output, "ytehat" represents The predicted class labels for each of the test observations(rows of xte)."discriminant" represents A m-by-K matrix, where K is the number of classes. The (i,k) element is large if the ith element of xte belongs to class k."ds" A K-by-p matrix indicating the extent to which each feature is under-or over-expressed in each class. The  $(k, j)$  element is >1 if feature j is over-expressed in class k, and is <1 if feature j is under-expressed in class k. When rho is large then many of the elemtns of this matrix are shrunken towards 1(no over- or under-expression)."alpha" represents Power transformation used (if transform=TRUE).

#### <span id="page-6-0"></span>ZIPLDA.cv 7

#### Examples

```
library(SummarizedExperiment)
dat <- newCountDataSet(n=40,p=500, K=4, param=10, sdsignal=0.1, drate=0.4)
x <- dat$sim_train_data
y <- as.numeric(colnames(dat$sim_train_data))
xte <- dat$sim_test_data
prob <- estimatep(x=x, y=y, xte=x, beta=1, type="mle", prior=NULL)
prob0 <- estimatep(x=x, y=y, xte=xte, beta=1, type="mle", prior=NULL)
cv.out <- ZIPLDA.cv(x=x, y=y, prob0=t(prob))
out <- ZIPLDA(x=x, y=y, xte=xte, rho=cv.out$bestrho, prob0=t(prob0))
```
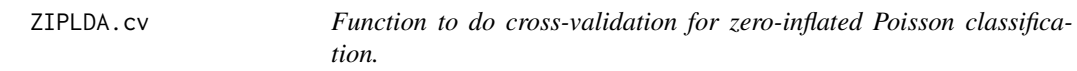

#### Description

Perform cross-validation for the function that implements the "sparse zero-inflated Poisson linear discriminant analysis classifier",which is similar to linear discriminant analysis but assumes a zeroinflated Poisson model rather than a Gaussian model for the data. The classifies soft-thresholds the estimated effect of each feature in order to achieve sparsity. This cross-validation function selects the proper value of the tuning parameter that controls the level of soft-thresholding.

#### Usage

```
ZIPLDA.cv(x, y, rhos = NULL, beta = 1, nfolds = 5, prob0=NULL,
type=c("mle","deseq","quantile"),folds = NULL, transform=TRUE, alpha=NULL,
prior=NULL)
```
#### Arguments

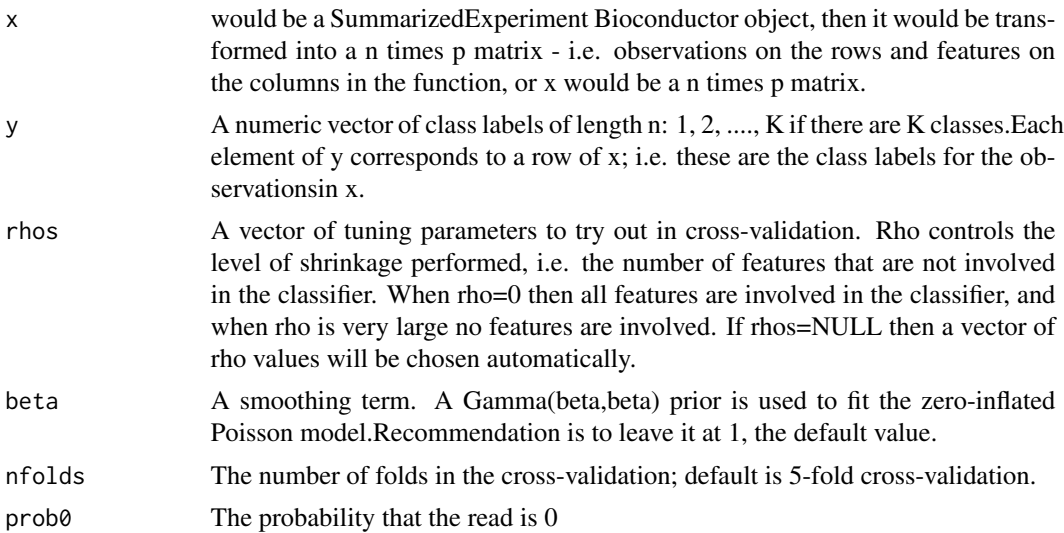

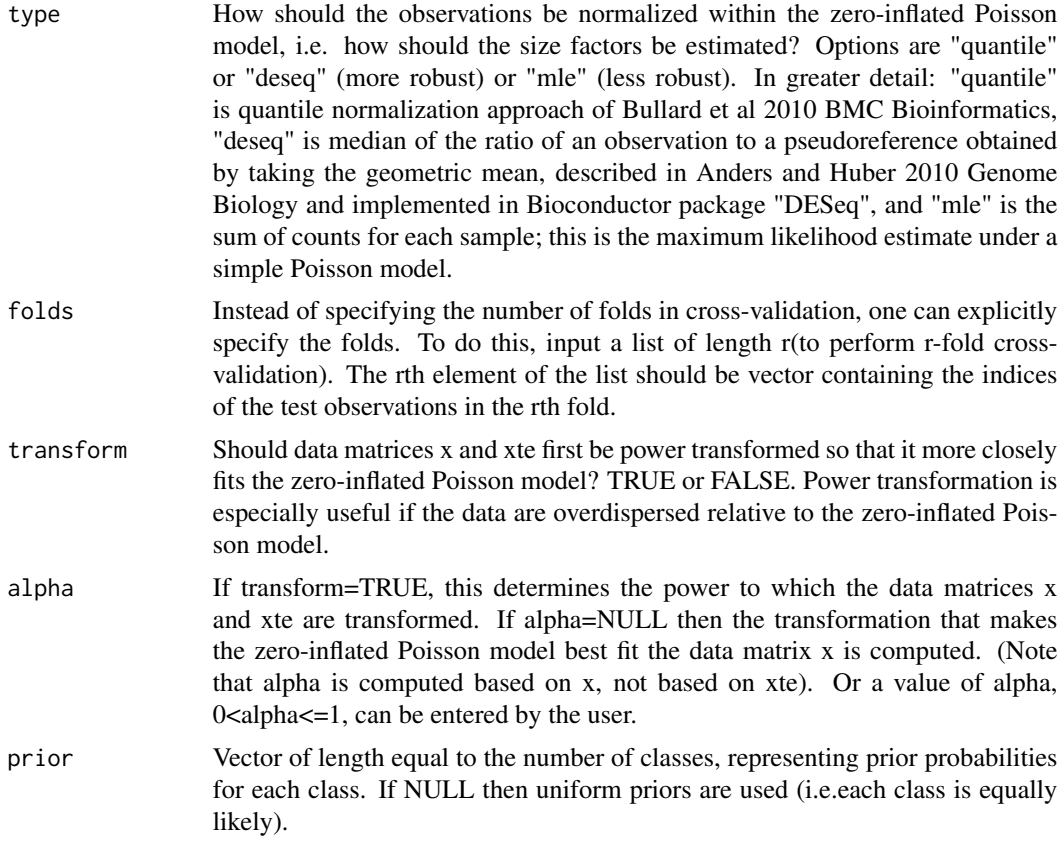

#### Value

list(.) A list of output, "errs" represents A matrix of dimension (number of folds)-by-(length of rhos)."bestrho" represents The tuning parameter value resulting in the lowest overall crossvalidation error rate for. "rhos" represent the vector of rho values used in cross-validation."nnonzero" represents A matrix of dimension (number of folds)-by-(length of rhos)."folds" represents Crossvalidation folds used. "alpha" represents Power transformation used (if transform=TRUE).

#### Examples

```
library(SummarizedExperiment)
dat <- newCountDataSet(n=40,p=500, K=4, param=10, sdsignal=0.1,drate=0.4)
x <- dat$sim_train_data
y <- as.numeric(colnames(dat$sim_train_data))
xte <- dat$sim_test_data
prob <- estimatep(x=x, y=y, xte=x, beta=1, type="mle", prior=NULL)
prob0 <- estimatep(x=x, y=y, xte=xte, beta=1,type="mle", prior=NULL)
cv.out <- ZIPLDA.cv(x=x, y=y, prob0=t(prob))
out <- ZIPLDA(x=x, y=y, xte=xte, rho=cv.out$bestrho, prob0=t(prob0))
```
# <span id="page-8-0"></span>Index

∗ datasets realData, [5](#page-4-0) CAEN, [2](#page-1-0) estimatep, [3](#page-2-0) newCountDataSet, [4](#page-3-0) realData, [5](#page-4-0) ZIPLDA, [5](#page-4-0) ZIPLDA.cv, [7](#page-6-0)